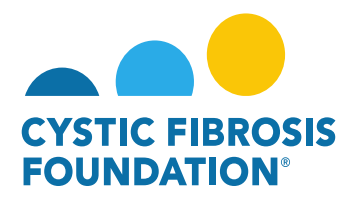

## **How to find GCMA Award Support Contact Information**

To streamline communication and provide efficient support for our Applicants and Awardees, the Grants Management System (GMS) serves as the centralized platform for all interactions with the Grants & Contracts Management and Administration (GCMA) team. The GMS is your primary resource for any award-related inquiries or concerns. To identify your designated GCMA points of contact, please follow these steps to access your CFF award record(s) within the GMS:

**1.** Navigate to the **"My Awards"** Tab. Within the "**My Awards**" section, select the "**Active Awards**" module to view your current award records.

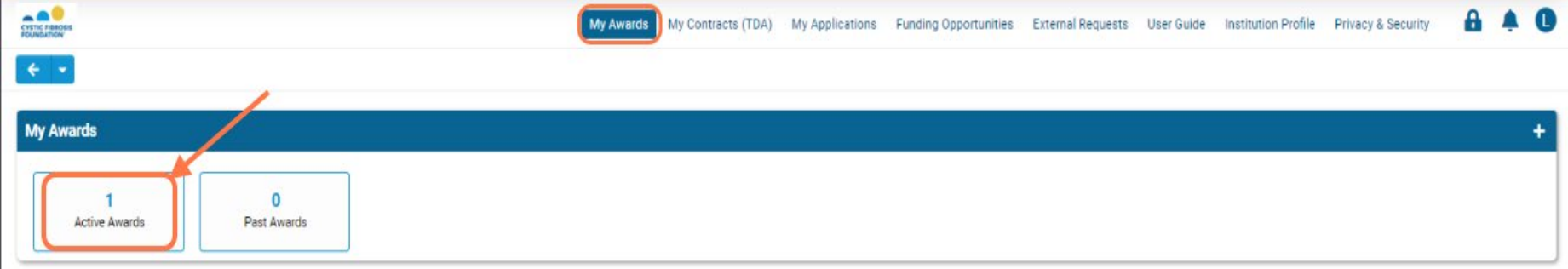

**2.** Identify the specific Award Record for which you require assistance or have questions. Click on the "**View'**" button associated with the Award Record to access its detailed information.

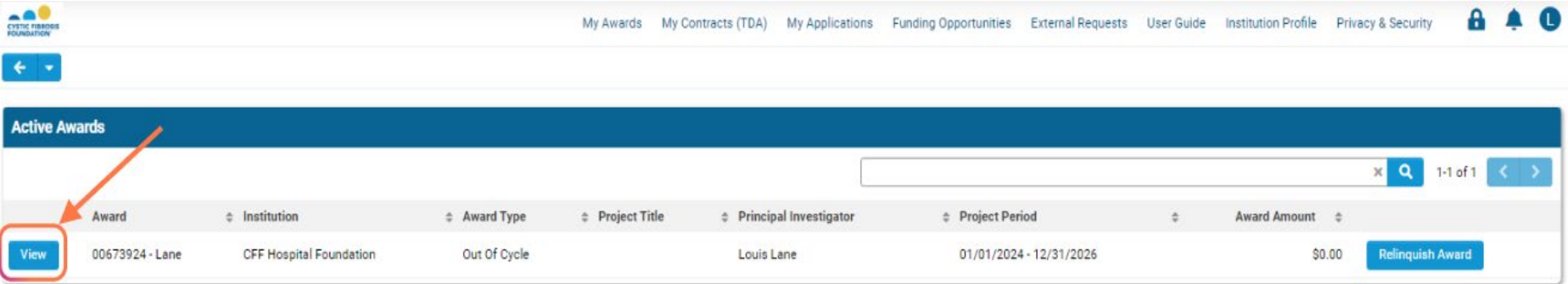

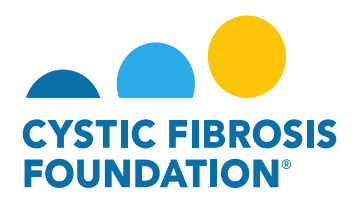

**3.** Within the selected Award Record, you will find a section labeled "**Post-Award Administrators**". This section lists the dedicated GCMA team members who are responsible for managing your award and providing administrative support. The contact information for each GCMA Post-Award Administrator, including their name, title, and email address, will be clearly displayed.

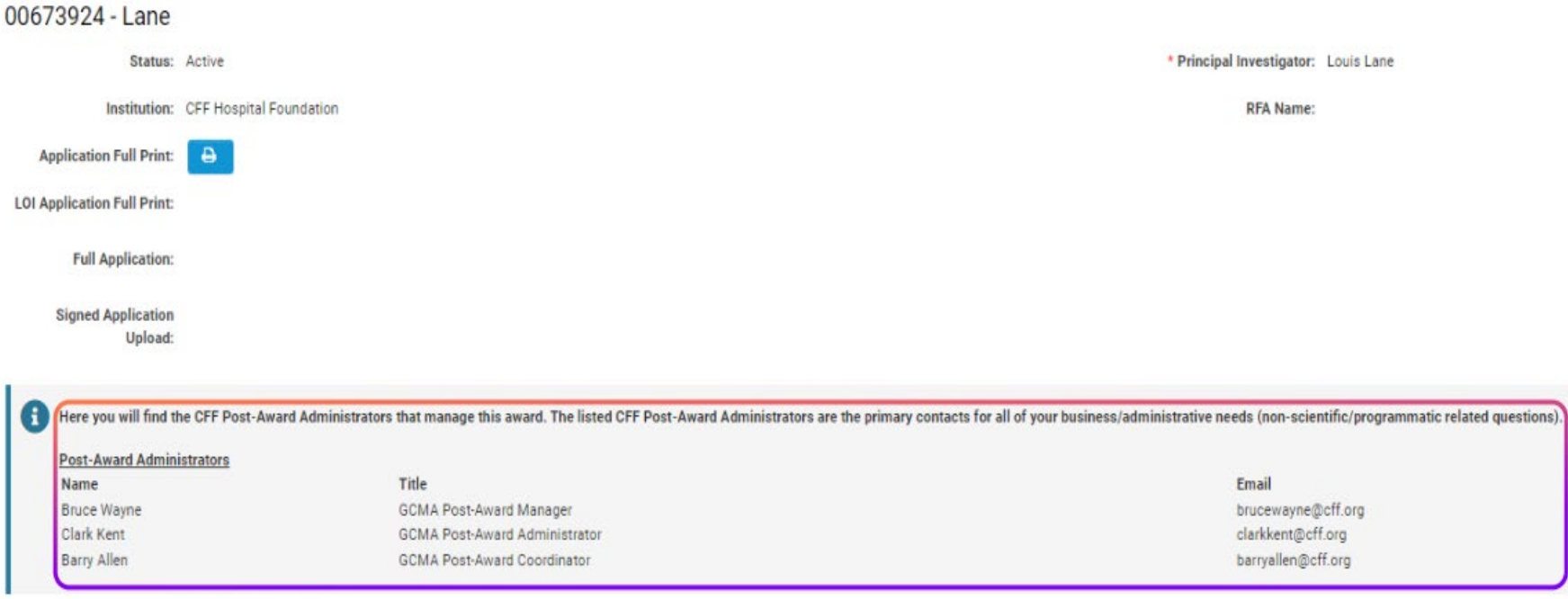

**Please note:** The listed GCMA Post-Award Administrators are your primary contacts for all business and administrative needs related to your award. They are equipped to address any non-scientific or non-programmatic inquiries you may have. To ensure a timely response, it is highly recommend to reach out directly to the appropriate GCMA Post-Award Administrator via their provided contact information.